## **АННОТАЦИЯ РАБОЧЕЙ ПРОГРАММЫ ДИСЦИПЛИНЫ ПРИЕМ 2020 г. ФОРМА ОБУЧЕНИЯ ОЧНАЯ**

### **Геологическая интерпретация сейсмических данных** Направление подготовки/ специальность **21.05.02 Прикладная геология** Направленность (профиль) / специализация<br>Уровень образования **Геология нефти и газа** высшее образование – специалитет  $Kypc \mid 5$  семестр | 9 Трудоемкость в кредитах (зачетных единицах) **3** Виды учебной деятельности Временной ресурс Контактная (аудиторная) работа, ч Лекции **16** Практические занятия **-** Лабораторные занятия **24** ВСЕГО **40** Самостоятельная работа, ч **68** ИТОГО, ч **108**

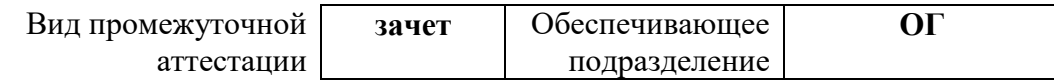

## 1. Цели освоения дисциплины

Целями освоения дисциплины является формирование у обучающихся определенного ООП Общей характеристики ООП) состава компетенций лля полготовки к  $(1.5.5)$ профессиональной деятельности.

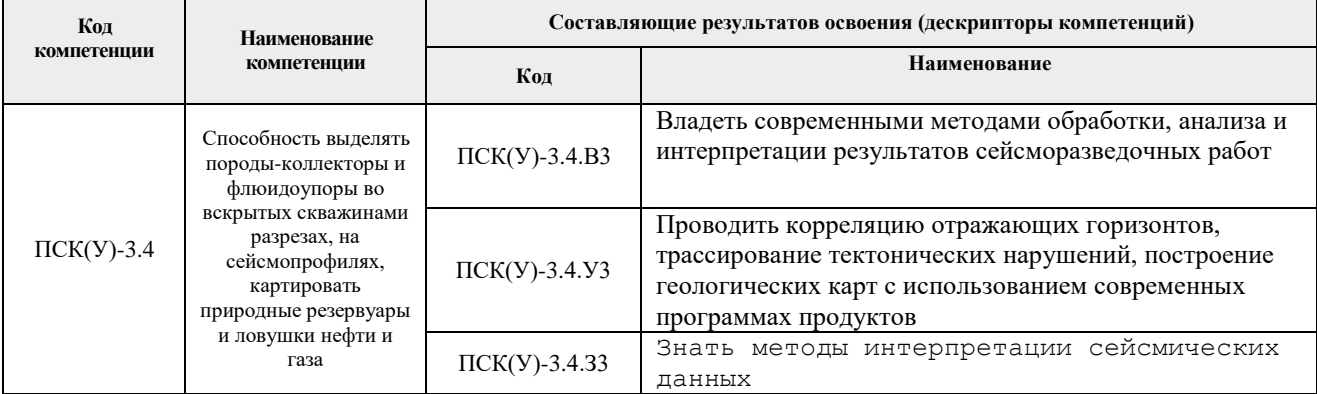

## 2. Планируемые результаты обучения по дисциплины (модулю)

#### После успешного освоения дисциплины будут сформированы результаты обучения:

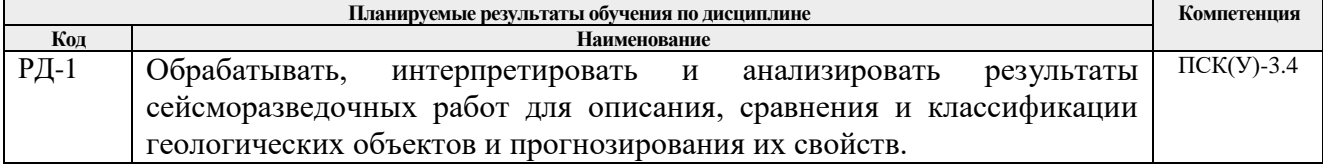

### 3. Структура и содержание дисциплины

#### Основные виды учебной деятельности

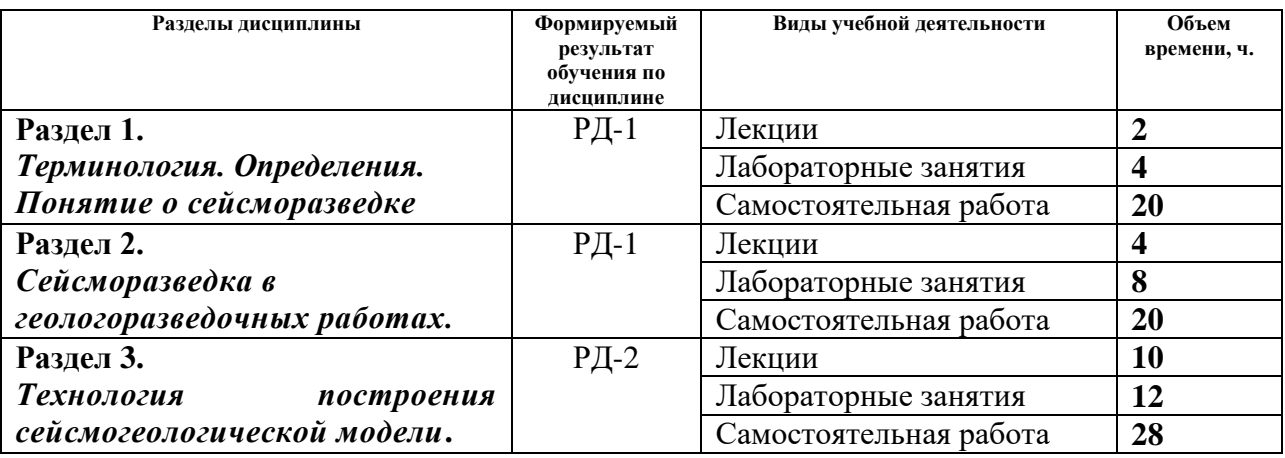

#### 4. Учебно-методическое и информационное обеспечение дисциплины

### 4.1. Учебно-метолическое обеспечение

- 1. Воскресенский, Ю. Н. Полевая геофизика: учебник для вузов / Ю. Н. Воскресенский; Российский государственный университет нефти и газа им. И. М. Губкина. - Москва: Недра, 2010. — 479 с.
- 2. Перевертайло Т. Г. Основы геологического 3D-моделирования в ПК Petrel "Schlumberger" : практикум / Т. Г. Перевертайло ; Национальный исследовательский Томский политехнический университет. - Томск: Изд-во ТПУ, 2017. - URL:

http://www.lib.tpu.ru/fulltext2/m/2017/m058.pdf (дата обращения: 15.05.2020). – Режим доступа: из корпоративной сети ТПУ. – Текст : электронный

3. Резяпов, Г. И. Сейсморазведка : учебное пособие / Г. И. Резяпов ; Институт природных ресурсов ТПУ. — Томск : Изд-во ТПУ, 2012. — URL: http://www.lib.tpu.ru/fulltext2/m/2013/m130.pdf (дата обращения: 15.05.2020). – Режим доступа: из корпоративной сети ТПУ. – Текст : электронный.

# **4.2. Информационное и программное обеспечение**

Internet-ресурсы (в т.ч. в среде LMS MOODLE и др. образовательные и библиотечные ресурсы):

Научно-электронная библиотека eLIBRARY.RU **-** [https://elibrary.ru](https://elibrary.ru/defaultx.asp)

Профессиональные базы данных и информационно-справочные системы доступны по ссылке [https://www.lib.tpu.ru/html/irs-and-pdb.](https://www.lib.tpu.ru/html/irs-and-pdb)

Лицензионное программное обеспечение (в соответствии с **Перечнем лицензионного программного обеспечения ТПУ)**:

- 1. Document Foundation LibreOffice;
- 2. Microsoft Office 2007 Standard Russian Academic;
- 3. Schlumberger Petrel 2019 Academic Floating;
- 4. Cisco Webex Meetings;
- 5. Google Chrome;
- 6. Zoom Zoom.